L'expertise multi-domaines pour conjuguer performance et évolution professionnelle

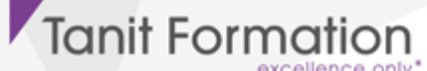

# Créer des rapports et des visualisations pour analyser les données - microsoft power bi desktop

Microsoft Power BI Desktop permet aux utilisateurs d'être complètement autonomes à chaque étape de la création dans leurs analyses et tableaux de bord, de la récupération et consolidation de plusieurs sources de données à la définition de modèles et calculs métier.

# **OBJECTIFS**

- Réaliser des analyses avancées issues de sources multiples
- Construire après transformations et réorganisations, des tableaux de bord et des  $\bullet$ graphiques
- Capitaliser ce travail pour suivre et publier votre rapport.

# **PROGRAMME**

# A qui s'adresse Power BI Desktop ?

- Qu'est-ce que Power BI Desktop ?
	- Les composants de Power BI
	- > A chacun son Power BI
- **Installer Power BI**

#### Se connecter aux données avec ou sans l'assistant

- Fichiers de données : Excel, .csv, .txt….
- Base de données : Access, SQL, Oracle
- Service en ligne : liste SharePoint online
- Autres : Web, Microsoft Exchange, flux OData, …

### Présentation de Power BI Desktop

- Découvrir l'interface de Power BI
	- L'éditeur de requêtes
	- La vue " Rapport "
	- La vue " Données "
	- La vue " Relations "

### Transformer ses données dans l'éditeur de requêtes

- Mettre en forme ses requêtes
- Agréger ses données
- Combiner plusieurs requêtes
- Gérer ses requêtes
- Définir le niveau de confidentialité
- Charger les données

### Gérer les relations

Rappel et définition des relations

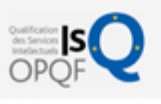

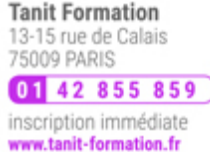

# H. 0 jour

prix par participant

 $0 \in \mathbb{H}^T$ code formation : IN289

option restauration

18 € par jour

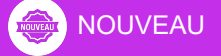

### LES + TANIT FORMATION

- Remise d'un support de cours et/ou un manuel de référence au format numérique ou papier
- Mise en pratique au travers d'exercices et de cas concrets réalisés seul ou en groupe
- L'évaluation des acquis se fait tout au long de la formation au travers des différents travaux dirigés réalisés par le stagiaire
- Formateur professionnel de l'informatique et de la pédagogie (compétences techniques et pédagogiques certifiées)
- Formation dans une salle équipée d'une solution de visio-conférence dans le cas des formations suivies "présentiel à distance"
- Le nombre de stagiaires peut varier de 5 à 6 personnes en moyenne, ce qui facilite le suivi permanent et la proximité avec chaque stagiaire.

## POUR QUI ?

- Analystes
- Consultants
- Chefs de projets
- **Développeurs**
- Contrôleurs de gestion

# PRÉ-REQUIS

Très bonne maîtrise d'Excel.

L'expertise multi-domaines pour conjuguer performance et évolution professionnelle

**Tanit Formation** 

- Créer une relation
- Cardinalité et jointure
- Modifier une relation
- Masquer une table dans la vue Rapport

### Vue de Données

- Ajouter une colonne calculée
- Créer une nouvelle mesure
- Créer une hiérarchie
- **Créer une nouvelle table**
- Introduction au langage DAX
	- Fonctions Relation
	- Fonctions Texte
	- Fonctions Date
	- Fonctions Filtre
- Notions de contexte (ligne, filtre)
- Notion de groupe
- Gestion des rôles

## Vue de " Rapports " ou comment créer des rapports dynamiques ?

- Créer des matrices, des tables, des segments
- Créer des indicateurs de performance clé (KPI)
- Appliquer une mise en forme conditionnelle sur les données
- Créer des rapports sous forme de graphiques

### Publier et partager

- Enregistrer les données au format. Pbix
- Publier dans le Service BI
- Exporter dans le Modèle Power BI
- Publier dans le SharePoint Online

# Réalisation d'un TP récapitulatif

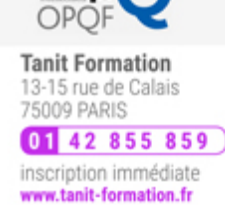

**SESSIONS** 

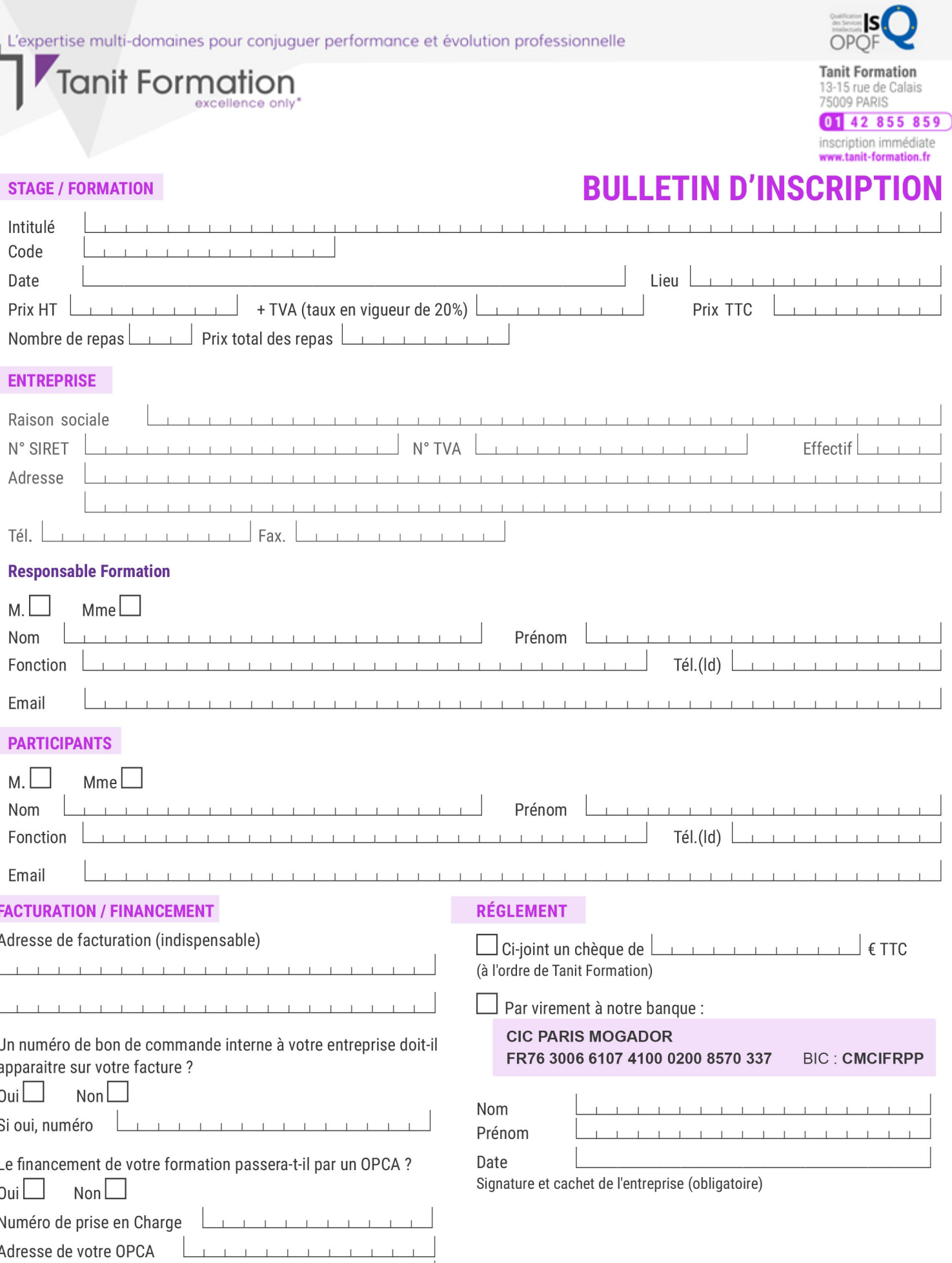

Si l'accord de prise en charge de l'OPCA ne parvient pas à Tanit Formation au premier jour de la formation, Tanit Formation se réserve le droit de facturer la totalité des frais de<br>formation au client.

 $\perp$ 

 $\begin{tabular}{ccccc} \top & \top & \top & \top & \top \end{tabular}$ 

 $\perp$  $\mathbf{T}$   $\perp$